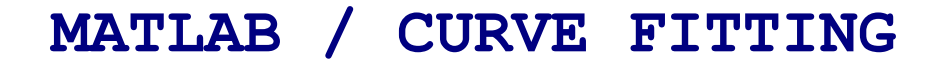

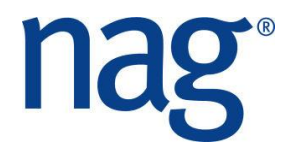

## **Solutions**

## **A fitting problem and a monotonic interpolant alternative**

The following script solves both problems:

```
x = [-1.5 -1.25 -1.0 -0.75 -0.5 -0.25 0.0 0.25 0.5 0.75 1.0 1.251.5];
y = [0.0 \t0.25 \t0.5 \t1.25 \t3.0 \t6.0 \t8.0 \t6.0 \t3.0 \t1.25 \t0.5 \t0.25 \t0.0];plot(x,y,'+')
                                                                                             \Boxok
                                             A Figure 1
xlabel('x')
                                             File Edit View Insert Tools Desktop Window Help
ylabel('y','Rotation',0)
                                             18 HS & R Q Q O Q X + 3 H O H + D
hold on
                                                   8
                                                                                     Data
                                                                                   +Vandermonde
n = length(x); % n+1 in question
                                                   6
                                                                                     E01BE
m = ones(n);m(:,2)=x<sup>\cdot</sup>;
                                                   \overline{4}for i = 3:nm(:,i) = x.^(i-1)';
                                                   \overline{a}end
                                                 \mathbf{y}\mathbf 0m = \text{fliplr}(m);[mm, ipiv, a, info] = f07aa(m, y');-2% The coefficients ...
                                                   -4a'
% ... and using MATLAB's polyfit
                                                  -6 -1.5-1-0.5\boldsymbol{0}0.5\,\overline{1}1.5p = polyfit(x, y, n-1)% Evaluate the polynomial over a range of values
range = x(1):0.05:x(end);z = polyval(a, range);plot(range,z,'-g')
% Now with e01be/f
[d, ifail] = e01be(x, y);
[pf, ifail] = e01bf(x, y, d, range);plot(range,pf,'-r')
legend('Data','Vandermonde','E01BE')
hold off
```
## www.nag.co.uk